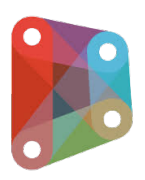

# **Dynamo pour Revit**

## man<sub>x</sub> machine **ALITODESK**

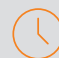

**Durée : 2 jours** 

#### **Pré-requis**

Maîtriser les principales fonctions de Revit.

### **Public**

Référent BIM, Opérateur BIM, AMO BIM, Architecte, Ingénieur Projeteurs, Chef de projets, Bureau d'études TCE.

#### **Objectifs**

- Comprendre le fonctionnement de Dynamo dans le but d'automatiser les tâches redondante
- Utiliser une modélisation avancée
- Accéder à l'ensemble des données d'un projet ou lier Revit à d'autres logiciels.

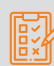

#### **Modalités d'évaluation**

• Attestation de fin de formation • Évaluation des acquis de la formation par le formateur tout au long de la formation

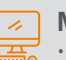

#### **Moyens pédagogiques et techniques**

- 1 station de travail par personne
- Questionnaire d'évaluation des connaissances • Alternance d'exposés théoriques et de mises en situation
- Remise d'un support de cours

#### **Principales compétences visées en fin de formation**

- Maîtriser les principales fonctionnalités de Dynamo pour Revit
- Comprendre le langage graphique avec Dynamo.
- Savoir créer des routines.
- Appliquer la numérotation séquentielle aux éléments du modèle.
- Exporter des données Revit vers Excel
- Manipuler les données et les transcrire dans Revit.
- Gérer les feuilles et les vues dans un projet Revit

#### **Formations complémentaires**

- Navisworks
- BIM 360
- SOFiSTiK

## **PROGRAMME**

#### **Programmation visuelle avec Dynamo**

- Qu'est-ce que Dynamo
- Installation et mise à jour de Dynamo
- L'interface utilisateur
- Les nœuds
- Principes des noeuds
- Noeuds de base et types de noeuds
- Les entrées / sorties,
- Les groupes, l'organisation

#### *K* Gestion des opérations sous Dynamo

- Types de données
- Opérateurs et fonctions mathématiques
- Fonctions textes
- Blocs de code
- Création de listes
- Extraction d'éléments de liste
- Filtrage de listes
- Modification de listes
- Nombre d'éléments dans la liste
- Lien avec Excel

#### **Modélisation sous Revit depuis Dynamo**

- Création de points
- Création de courbes, lignes, arcs
- Création de surfaces
- Création de solides
- Modification et analyse de solides
- Création de vecteurs
- Création de plans
- Export de fichiers SAT

#### **Application sous Dynamo**

- Méthodes de sélection
- Extraction de données de Revit
- Création des vues et des feuilles
- Dupliquer et renommer des vues

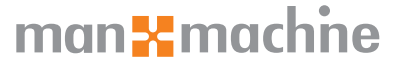

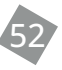

**FORMATION DYNAMO - INITIATION**FORMATION DYNAMO - INITIATION